$<<$ PLC  $>$ 

 $<<$ PLC  $>$ 

- 13 ISBN 9787115224972
- 10 ISBN 7115224978

出版时间:2010-10

页数:662

PDF

更多资源请访问:http://www.tushu007.com

, tushu007.com

 $,$  tushu007.com

## $<<$ PLC  $>$

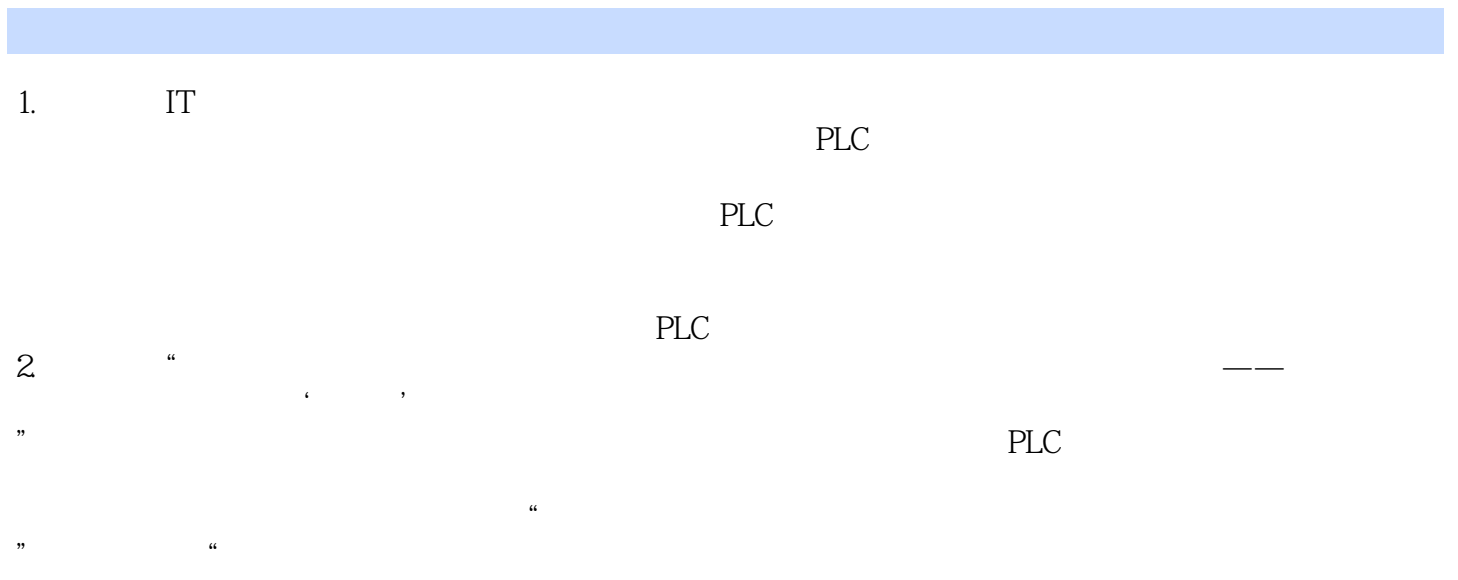

 $\mathcal{C}$  , and the set of the set of the set of the set of the set of the set of the set of the set of the set of the set of the set of the set of the set of the set of the set of the set of the set of the set of the set  $3 \times$ 

*Page 2*

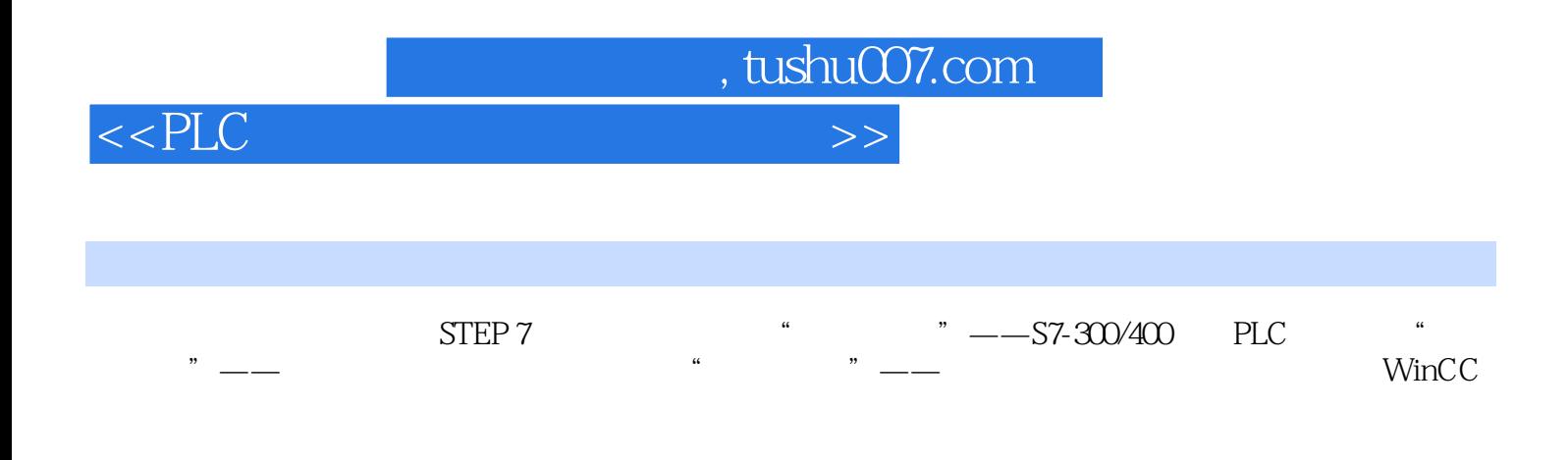

 $PLC$ 

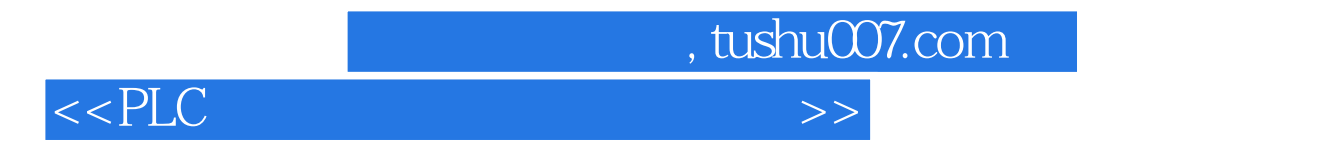

 $\frac{1}{\sqrt{3}}$ 

 $1989$  $2004$  " " "

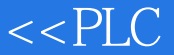

1 PLC 1.1 1.1.1 PLC 1.1.2 PLC 1.1.3 PLC 1.2 S7-300 /400 PLC 1.2.1 S7-300 PLC 1.2.2 S7-300 PLC 1.2.3 S7-300的扩展及地址分配 1.2.4 S7-400 PLC的机架 1.2.5 S7-400 PLC的常用模块 1.2.6 S7-400 PLC的默  $1.3$  STEP 7  $1.31$  STEP 7  $1.32$  STEP 7 V5.4 1.3.3 WinCC Flexible 2008 1.3.4 WinCC V6.0 1.3.5 STEP 7 1.4 STEP 7  $1.41$  STEP  $7V5.4$   $1.42$  STEP 7  $1.43$  STEP 7  $SIMATIC$  1.4.4  $($   $)$  1.4.5  $1.46$  OB1  $1.4.7$   $1.4.8$   $1.4.9$   $1.5$  S7-300/400 CPU 1.5.1 S7-300 CPU 1.5.2 S7-300 CPU 1.5.3 S7-400 CPU 1.5.4 S7-400 CPU 1.5.5 S7-400 CPU 1.5.6 S7-400 CPU 1.5.7 ( ) 1.6 S7-300/400的存储区及数据类型 1.6.1 CPU存储区的区域 1.6.2 系统存储区(System Memory) 1.6.3 S7-300/400 1.7 S7-300/400 1.7.1 S7-300/400 1.7.2 1.7.3 1.7.4 1.7.5 1.7.6 2 PLC  $2.1$   $2.1.1$   $2.1.2$   $2.1.3$   $2.1.4$   $2.2$  S7-300/400 2.2.1 2.2.2 2.2.3 2.2.4 2.2.5 2.2.6  $2.3$  S7-300/400  $2.31$   $2.32$  (OB) 2.3.3  $(FC \t SFC \t FB \t SFB \t DB \t DI) \t 2.3.4 \t STL \t 2.4 \t S7-300/400 \t 2.41$ PC/PG CPU 2.4.2 2.4.3 2.4.4 2.45 2.4.6 PLCSIM(S7 ) 2.4.7 2.48 3 PLC  $4$  ()

, tushu007.com

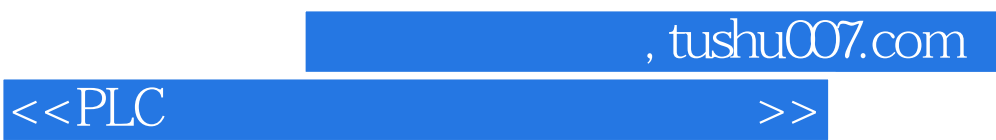

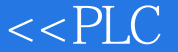

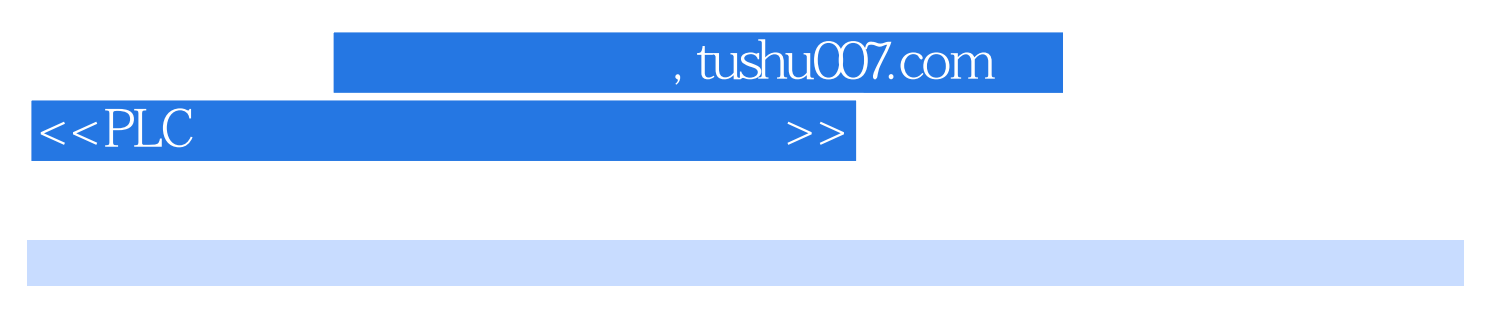

**PLC** : STEP 7

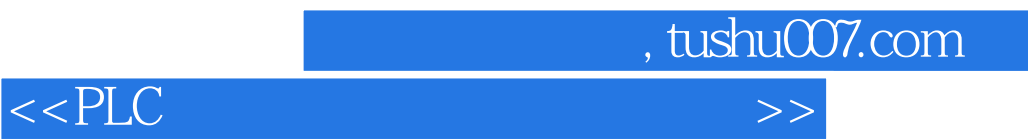

本站所提供下载的PDF图书仅提供预览和简介,请支持正版图书。

更多资源请访问:http://www.tushu007.com